## **Auf einen Blick**

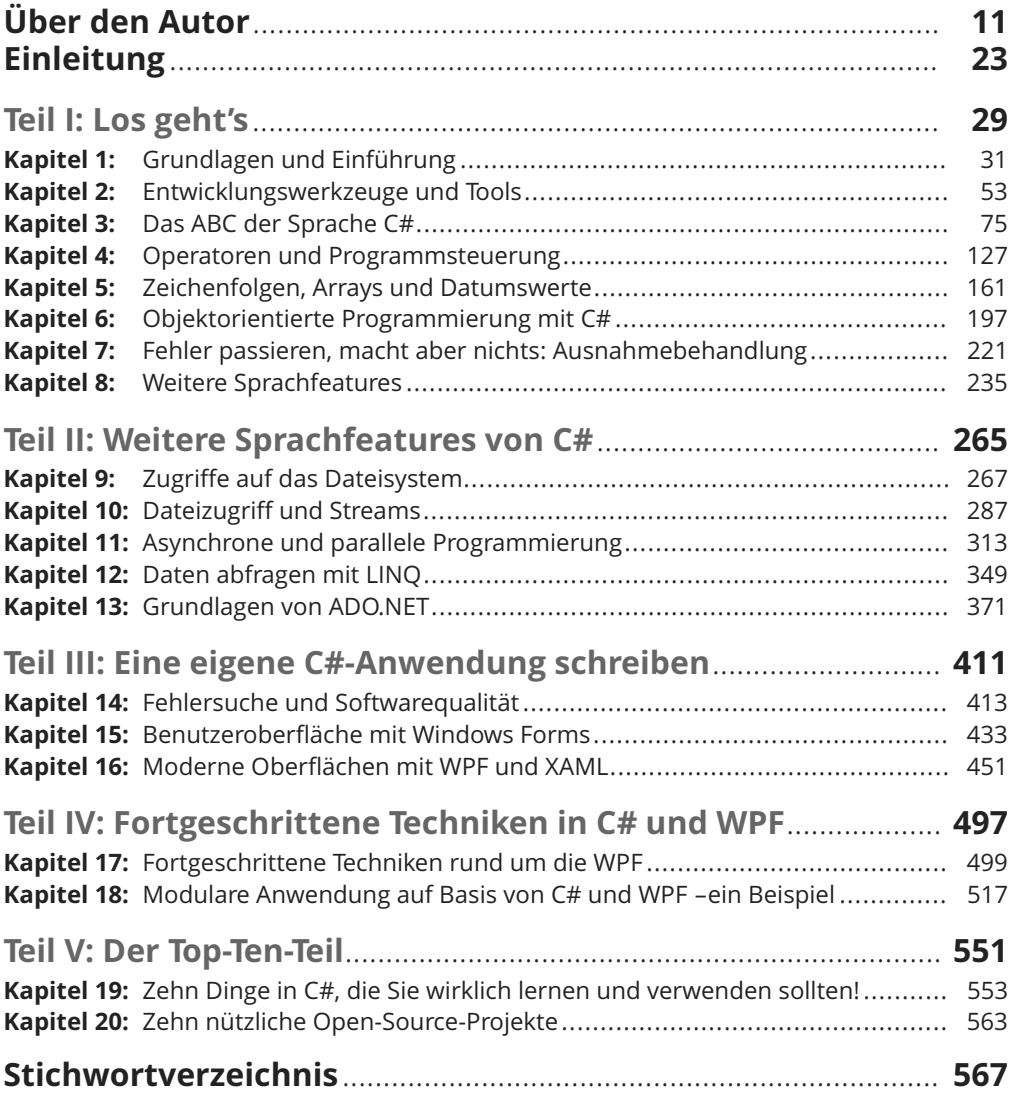

### Inhaltsverzeichnis

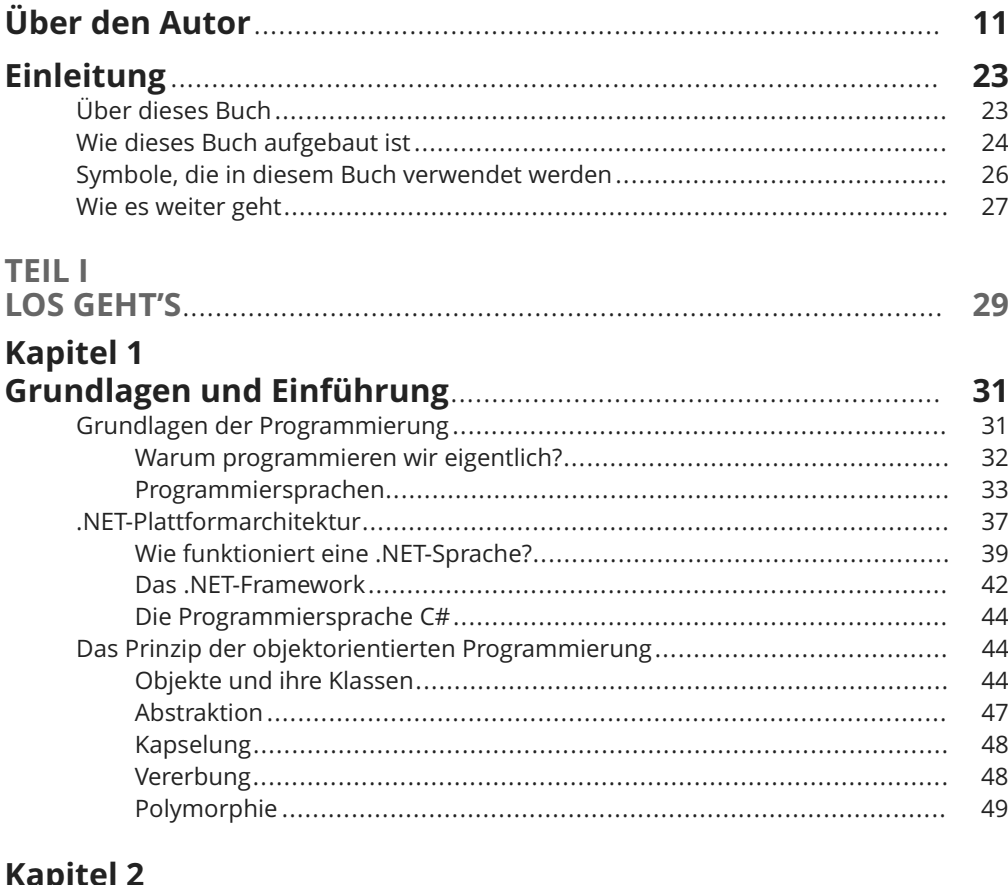

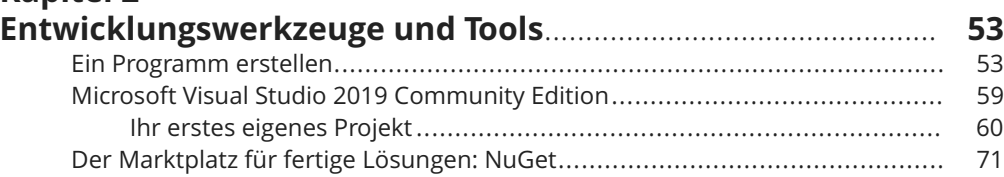

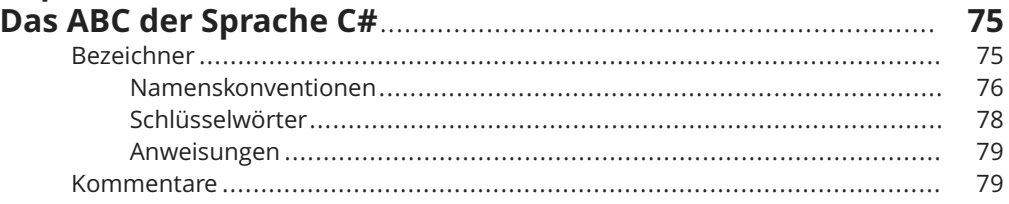

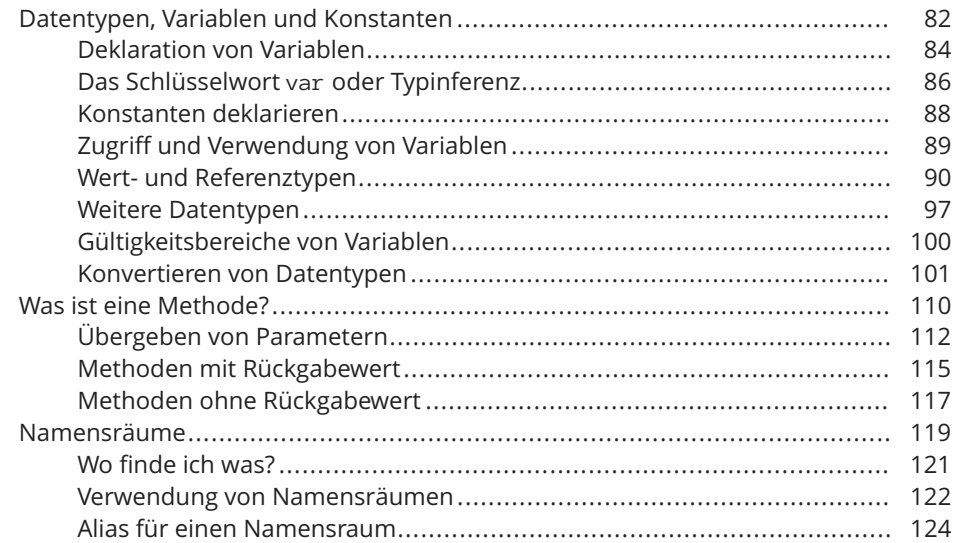

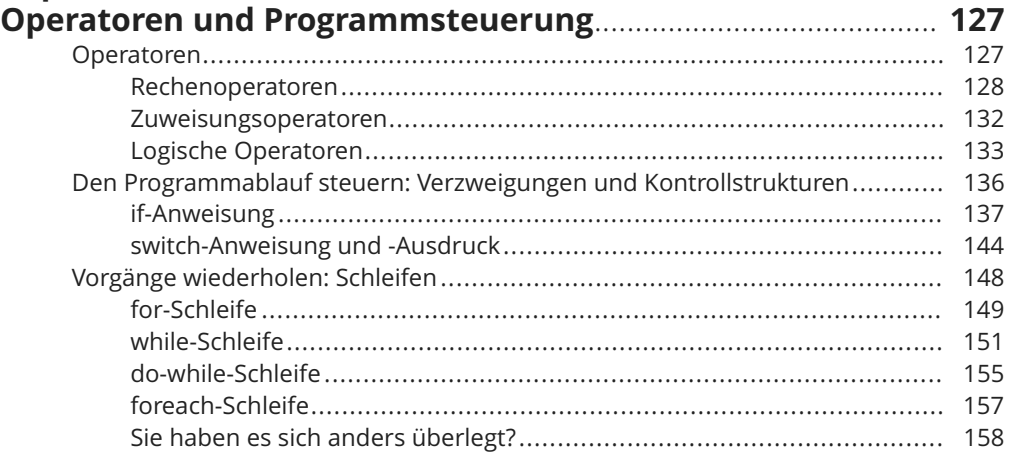

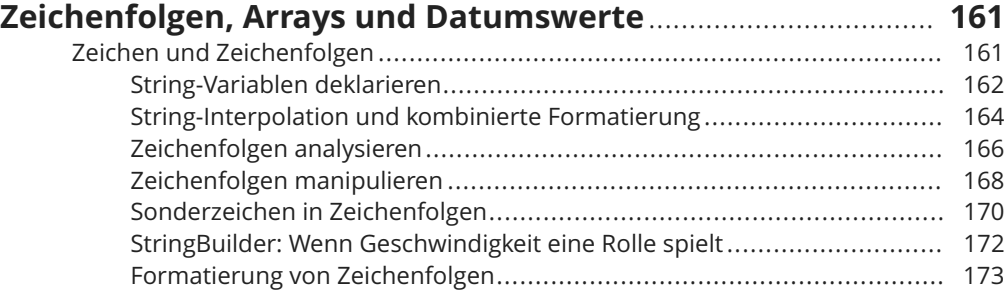

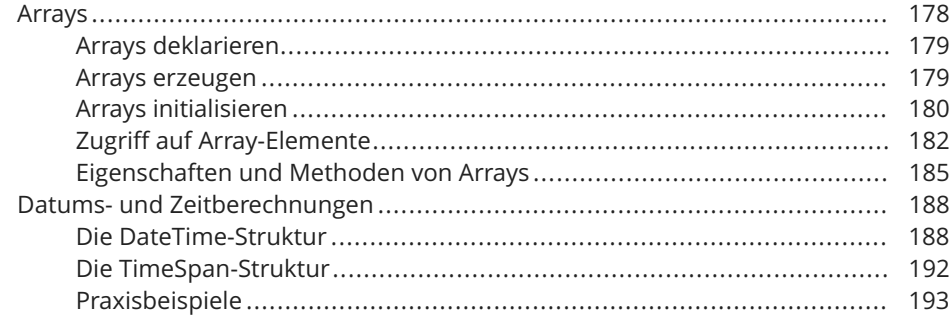

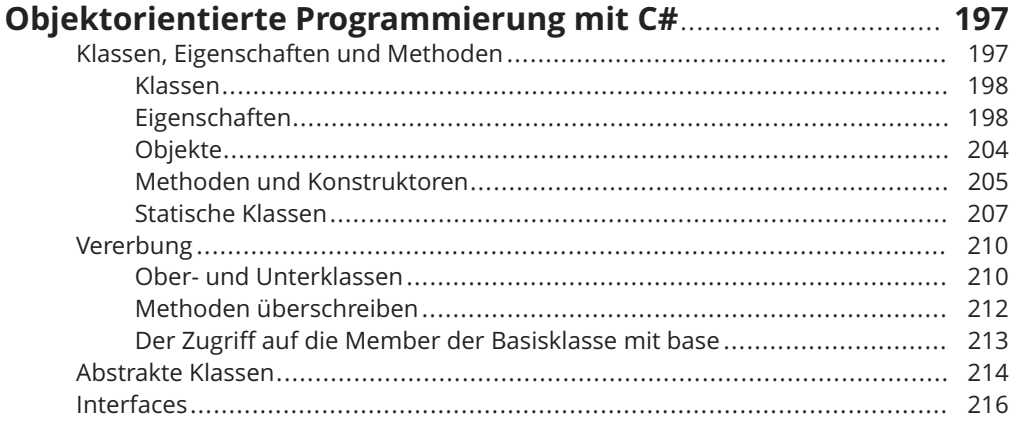

# Kapitel 7<br>Fehler passieren, macht aber nichts:

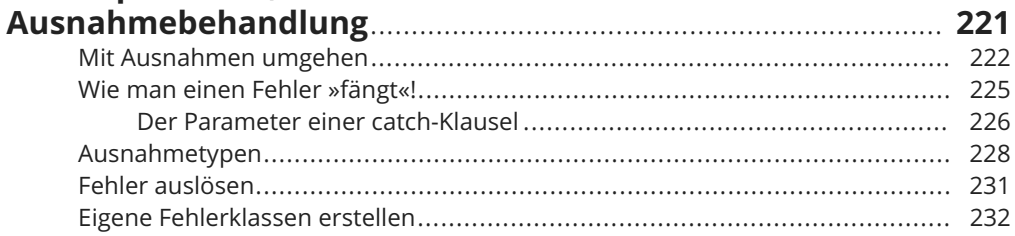

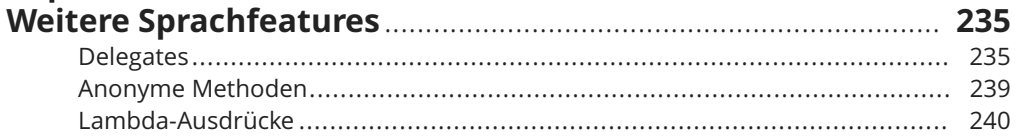

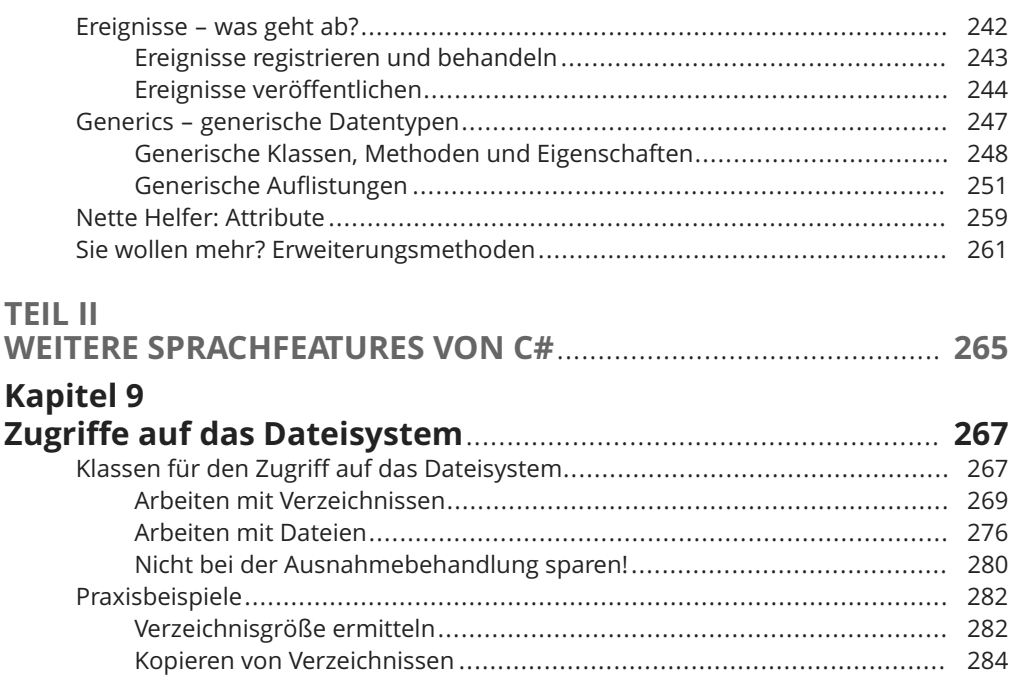

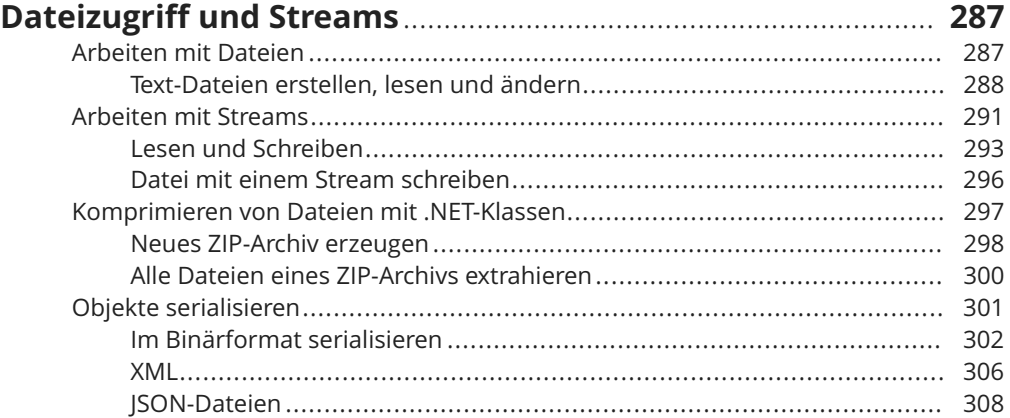

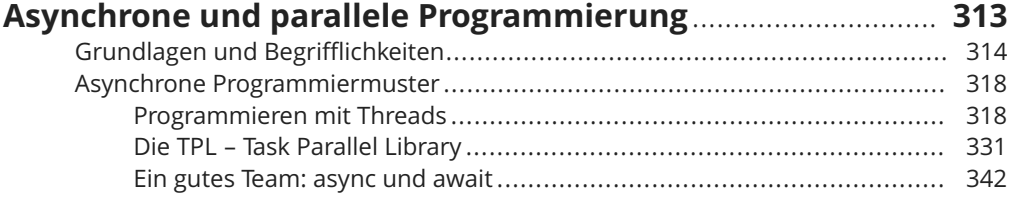

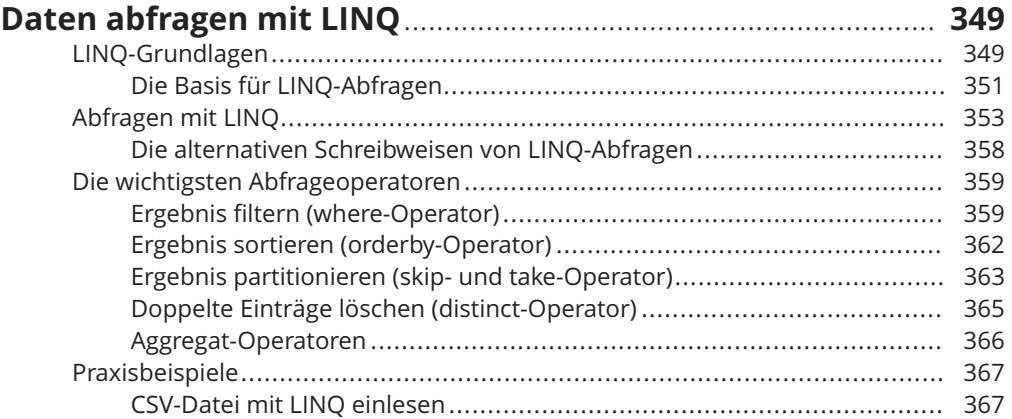

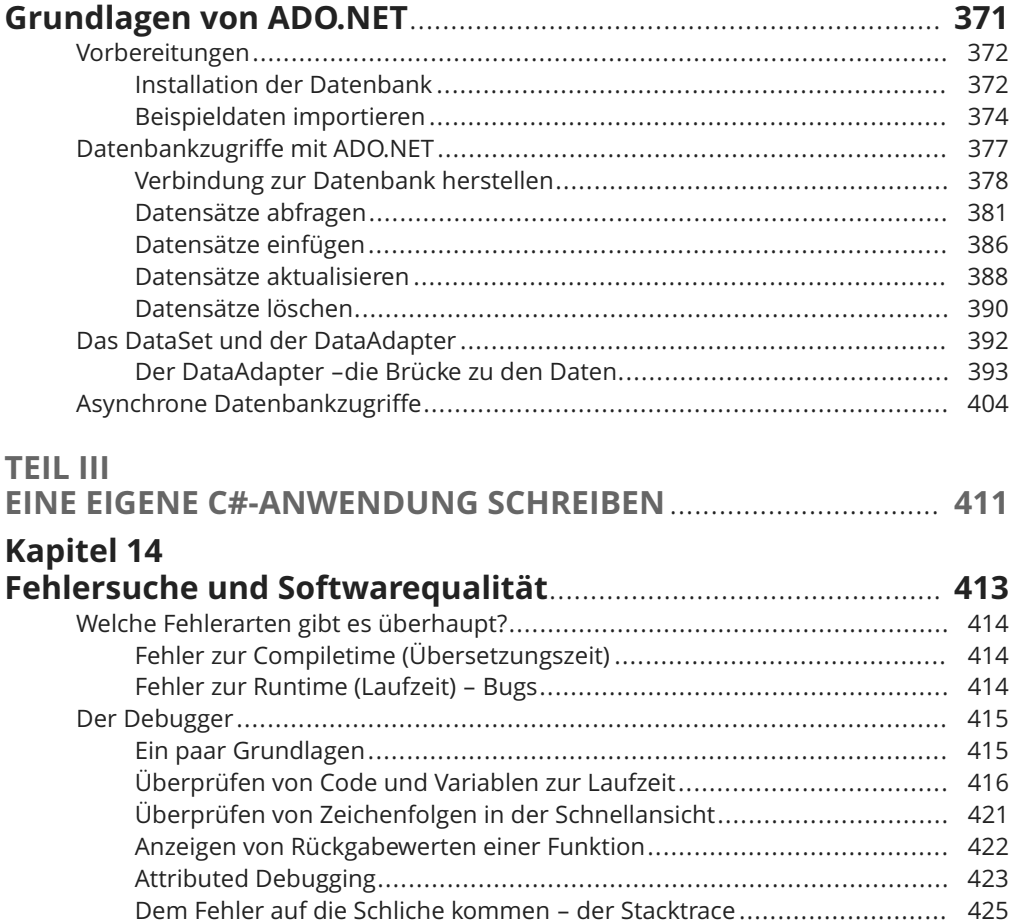

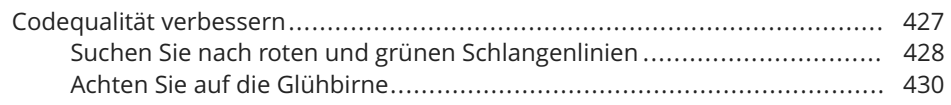

#### **Kapitel 15 Benutzeroberfläche mit Windows Forms**.................................... **433** Grundgerüst einer Windows-Forms-Anwendung ........................................... 434 Die Datei Program.cs........................................................................... 435 Die Dateien Form1.cs und Form1.Designer.cs........................................ 436 Benutzeroberfläche erstellen....................................................................... 439 Steuerelemente verwenden................................................................. 440 Ereignisse von Steuerelementen........................................................... 443 Windows-Forms-Anwendung: Ja oder Nein?.................................................. 449

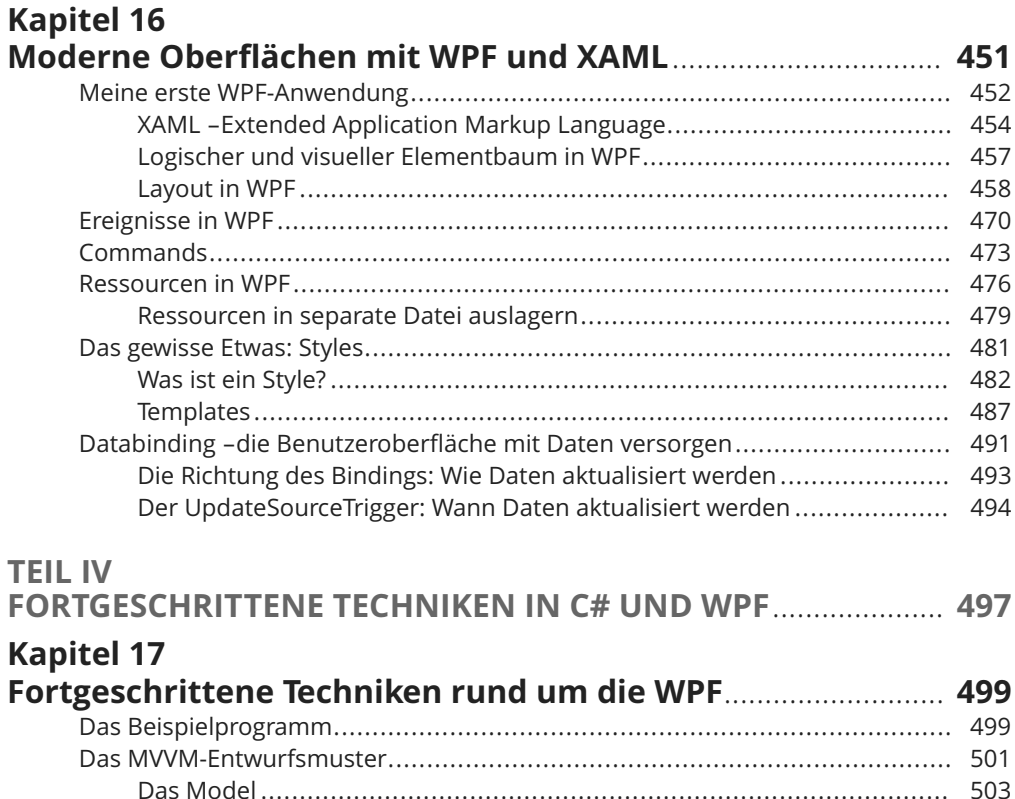

Das ViewModel................................................................................... 503 Datenbeschaffung...................................................................................... 510 Eigene Commands implementieren ............................................................. 511

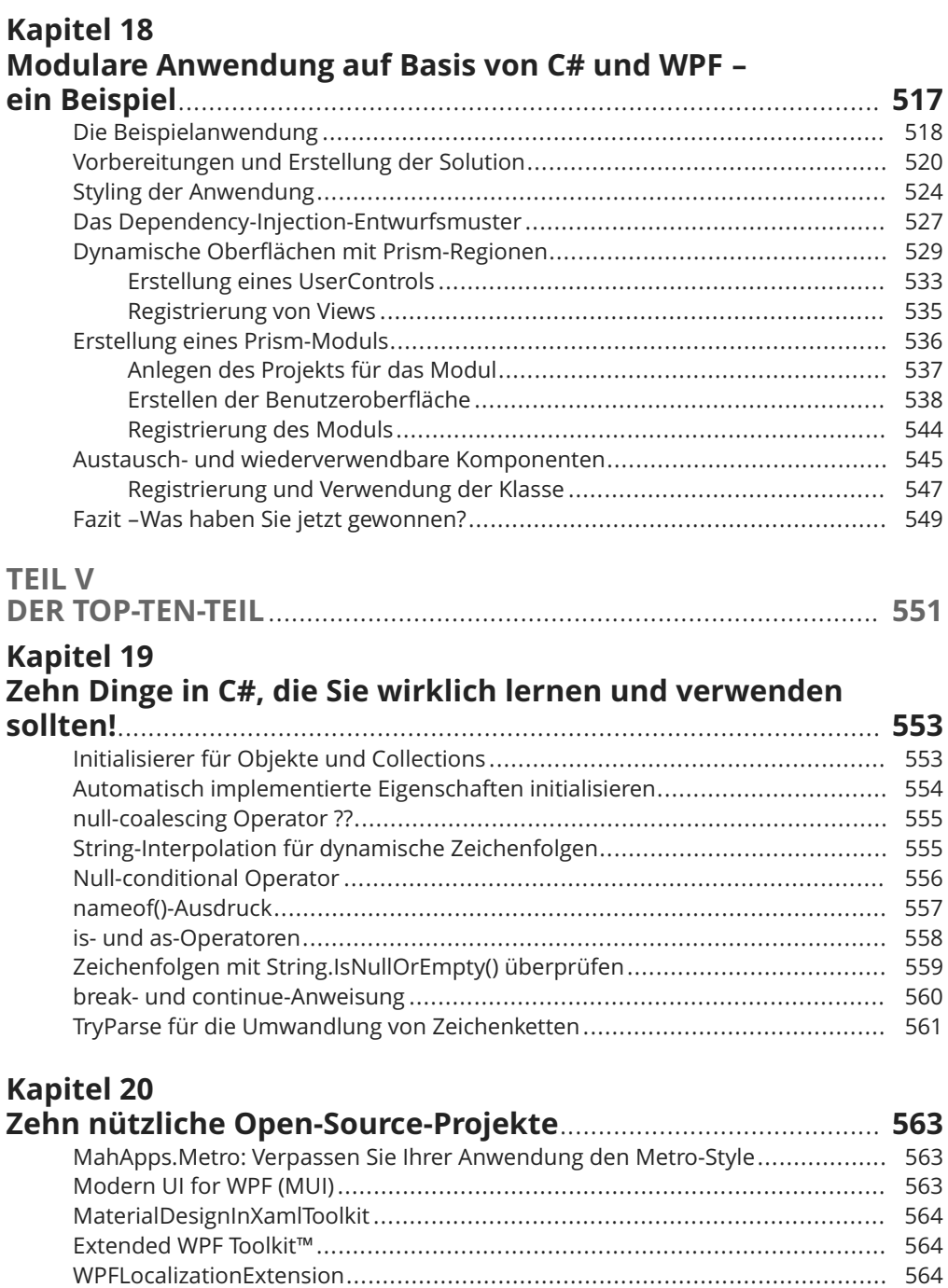

#### 22 Inhaltsverzeichnis

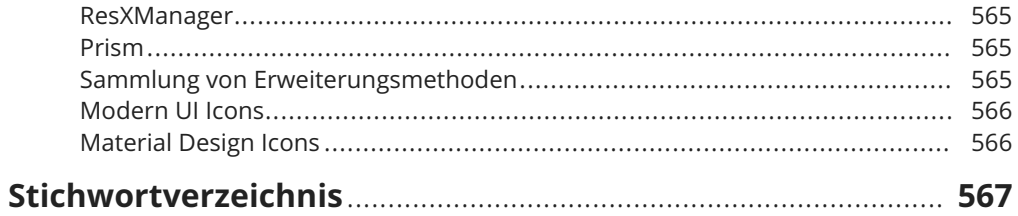